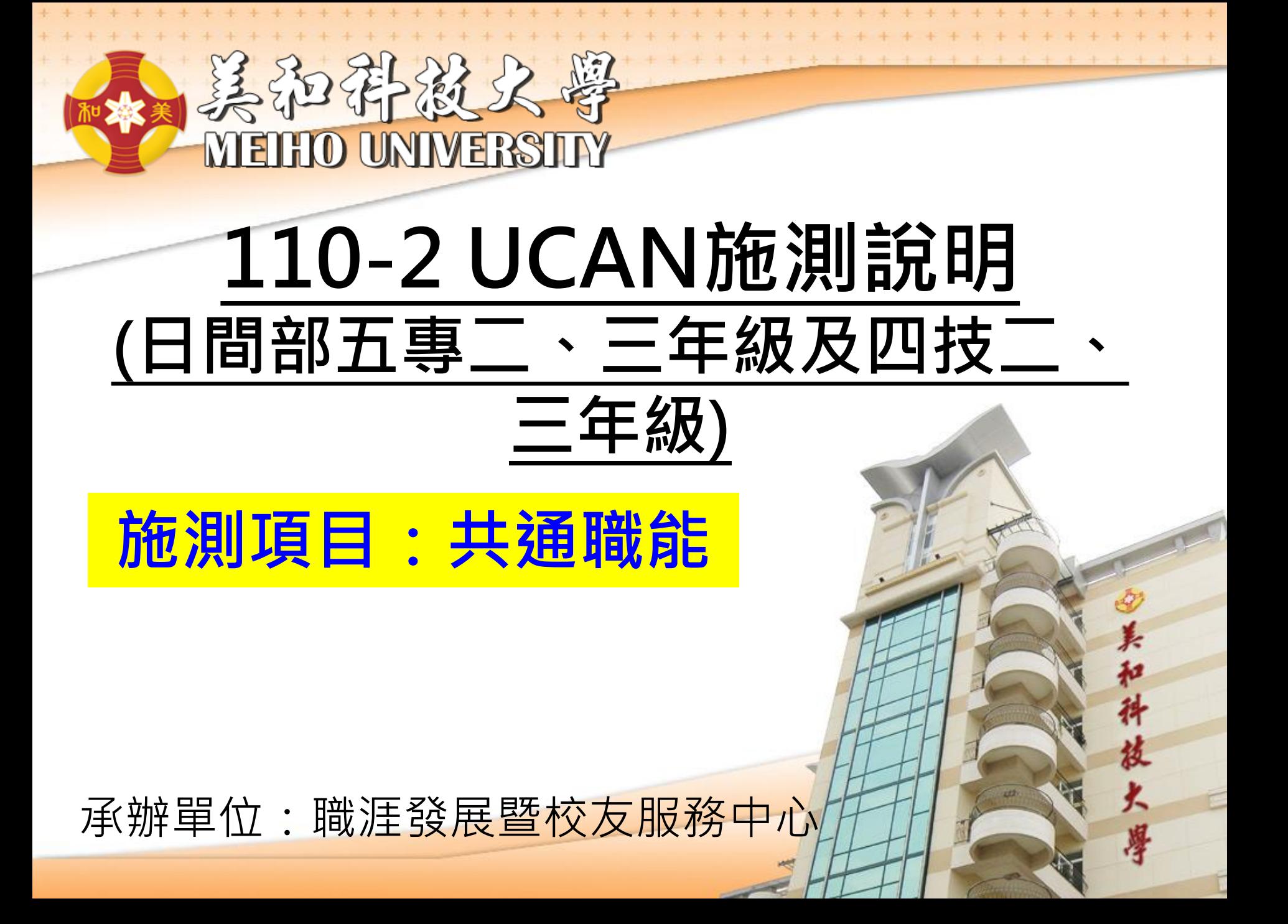

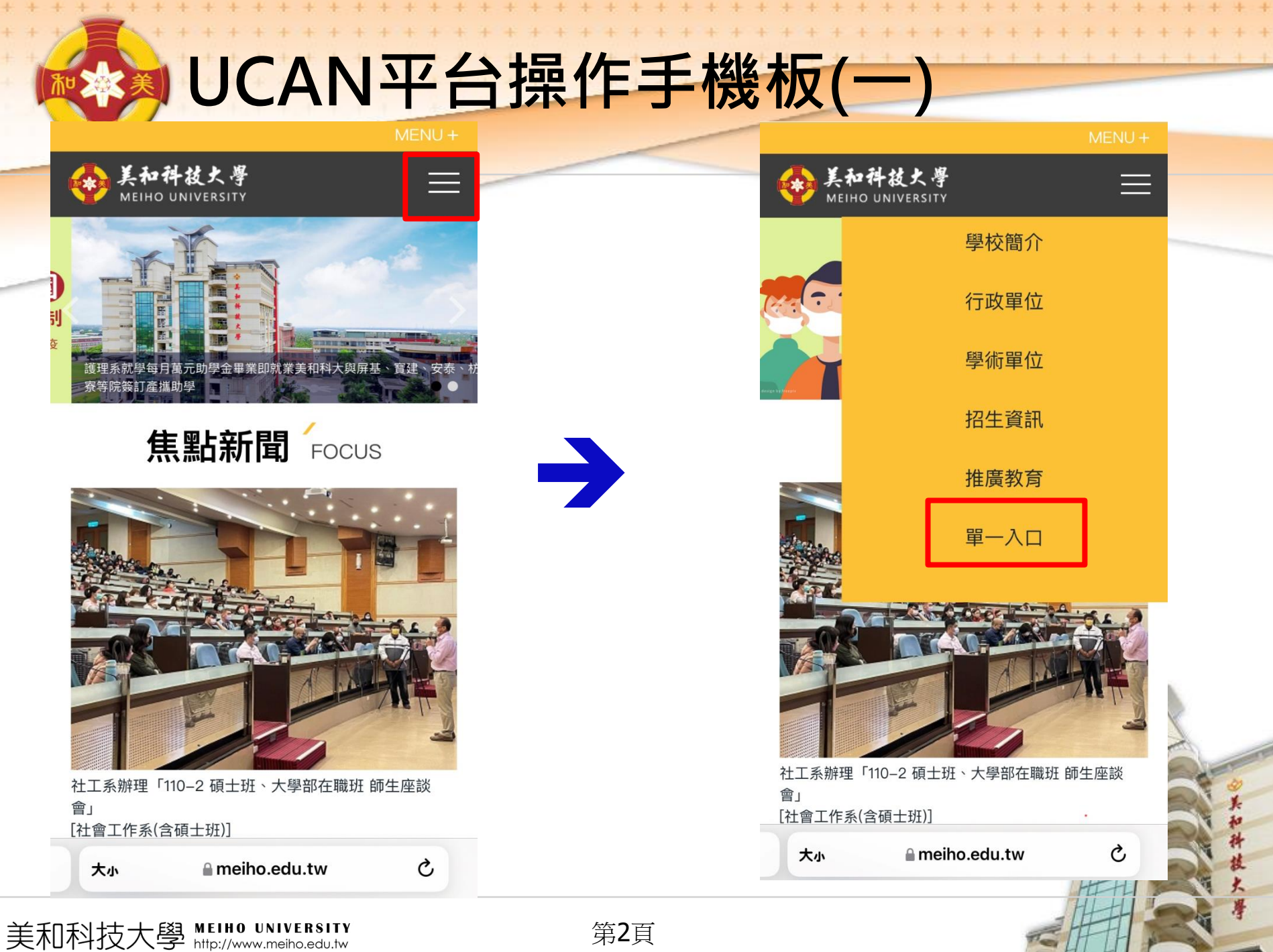

第2頁

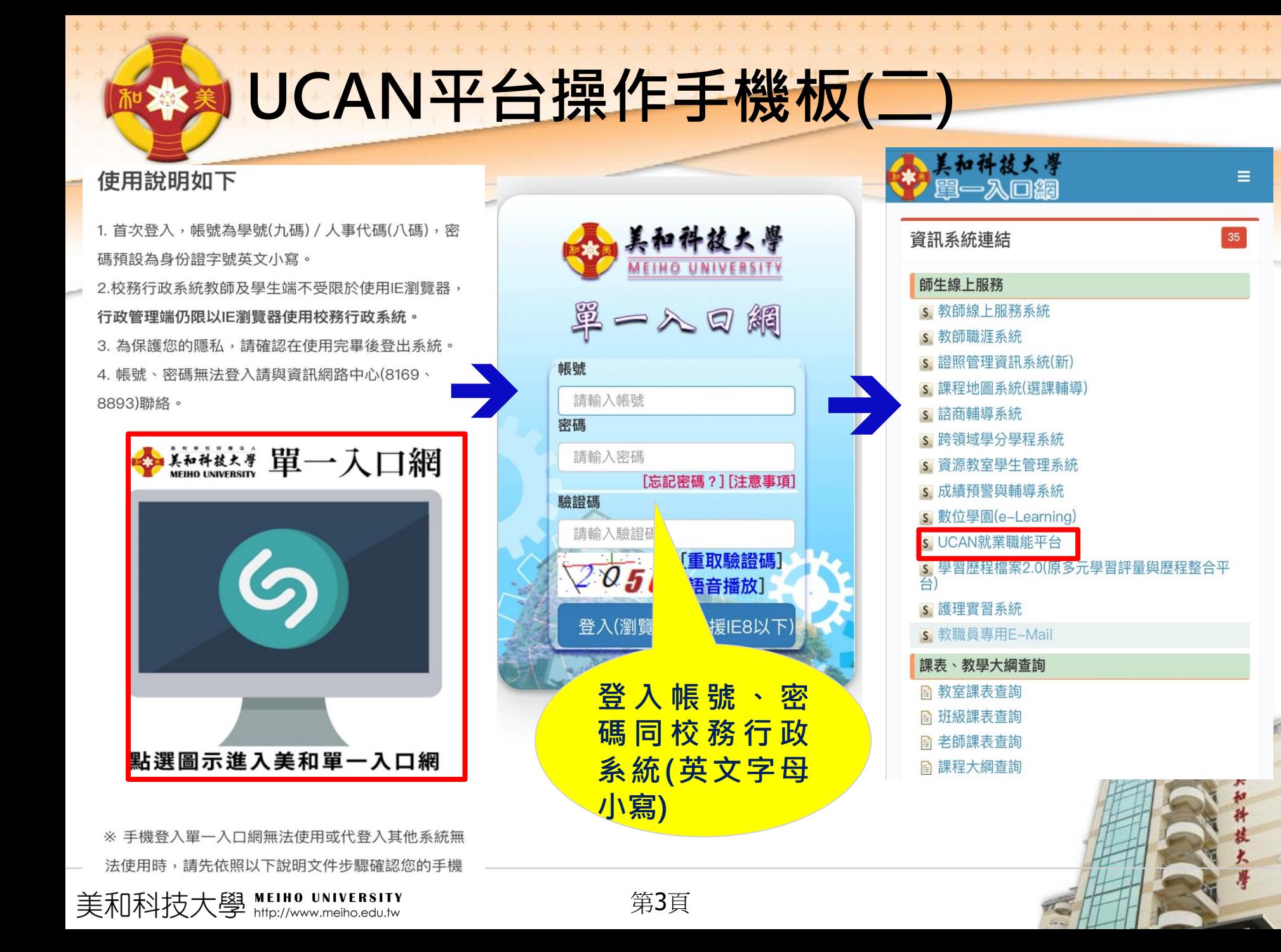

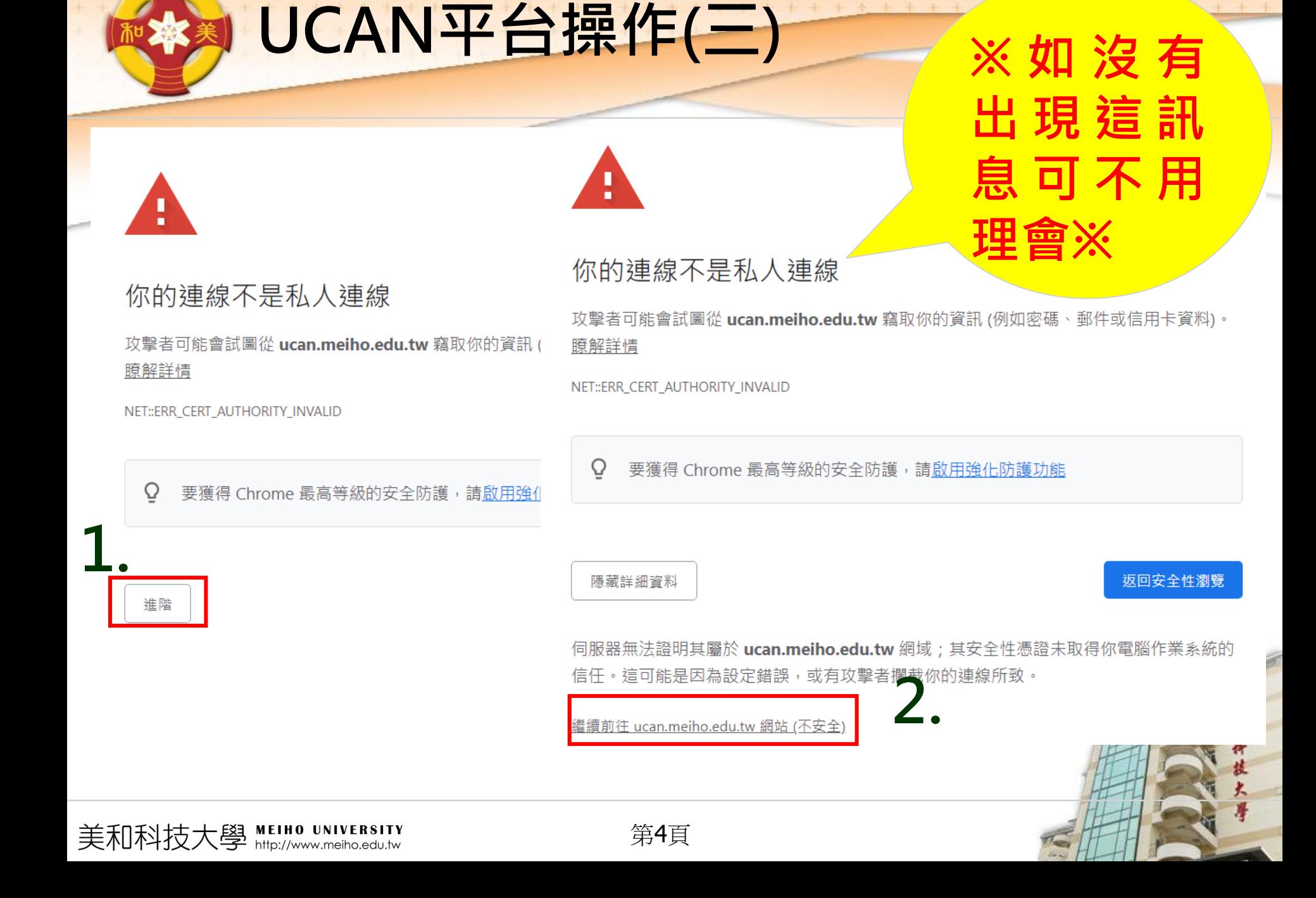

+ + + + + + +

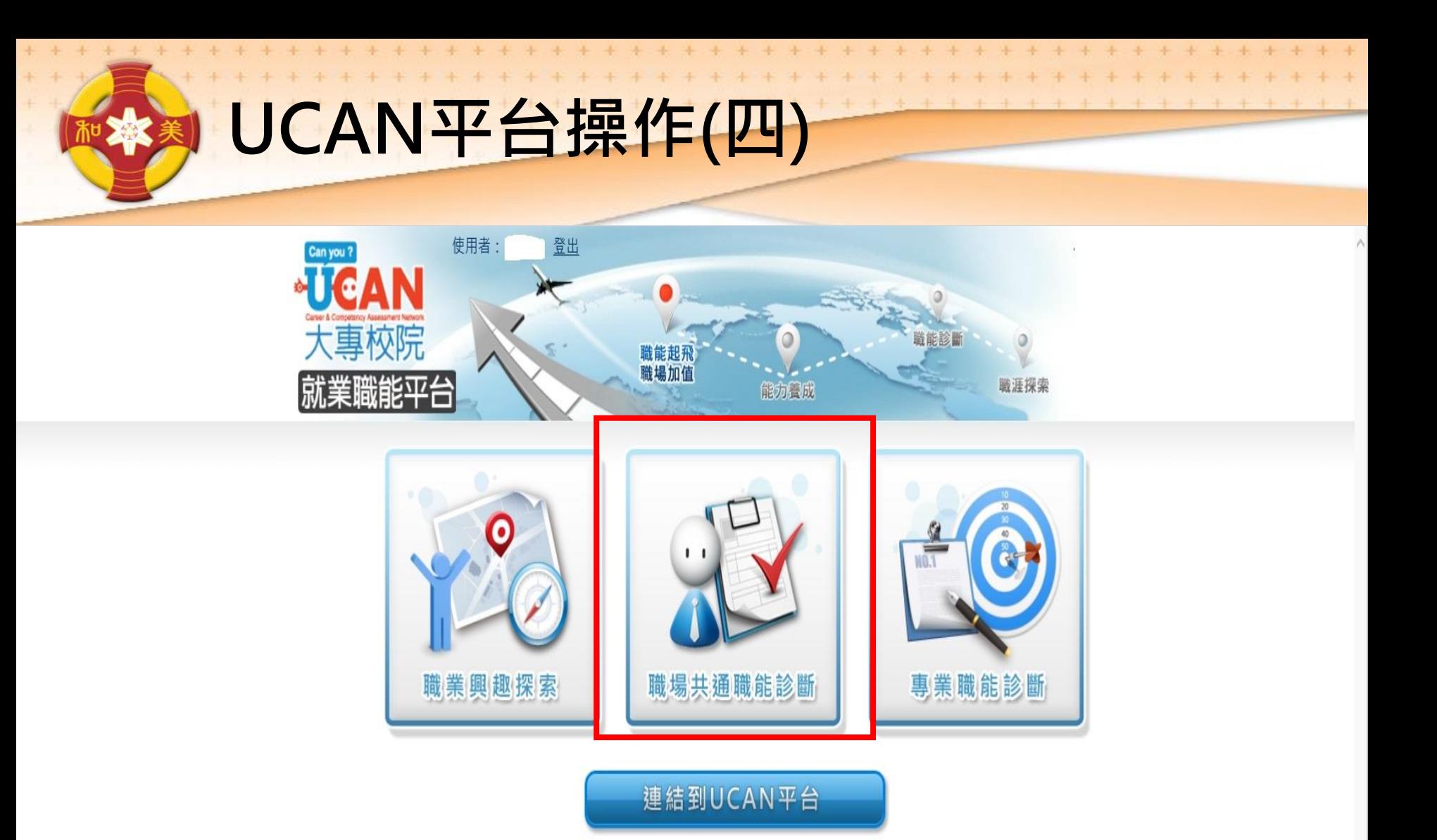

版權所有©教育部 All Rights Reserved. 維護單位: UCAN計畫辦公室 諮詢信箱: ucan@itri.org.tw 諮詢專線: 03-5913003 本平台使用者論電腦環境激覽器請務必使用IE7 或IE8 安裝Adobe flash player 10.1以上的版本, 始能正常瀏覽使用, 請將螢幕解析度設定為1024x768將可得到最佳效果 V1.0 測覽人數12303 在線人數2

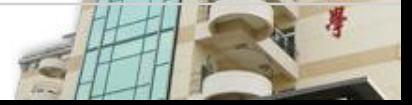

 $\boxed{\text{top}}$ 

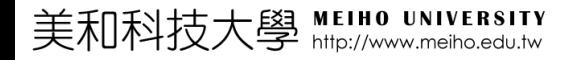

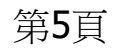

**UCAN平台操作(五)**

職場共涌職能,代表從事各種不同的職業類型都需要具備的能力,以下狺個自我診斷測驗,將幫助您檢 視目前對各項職場共涌能力的具備程度,幫助您及早進行職涯規劃與學習準備。

圖示,了解這份診斷能幫助你了解什麼,閱讀後請點選我已詳閱診斷同意書 後,即能開始進行。

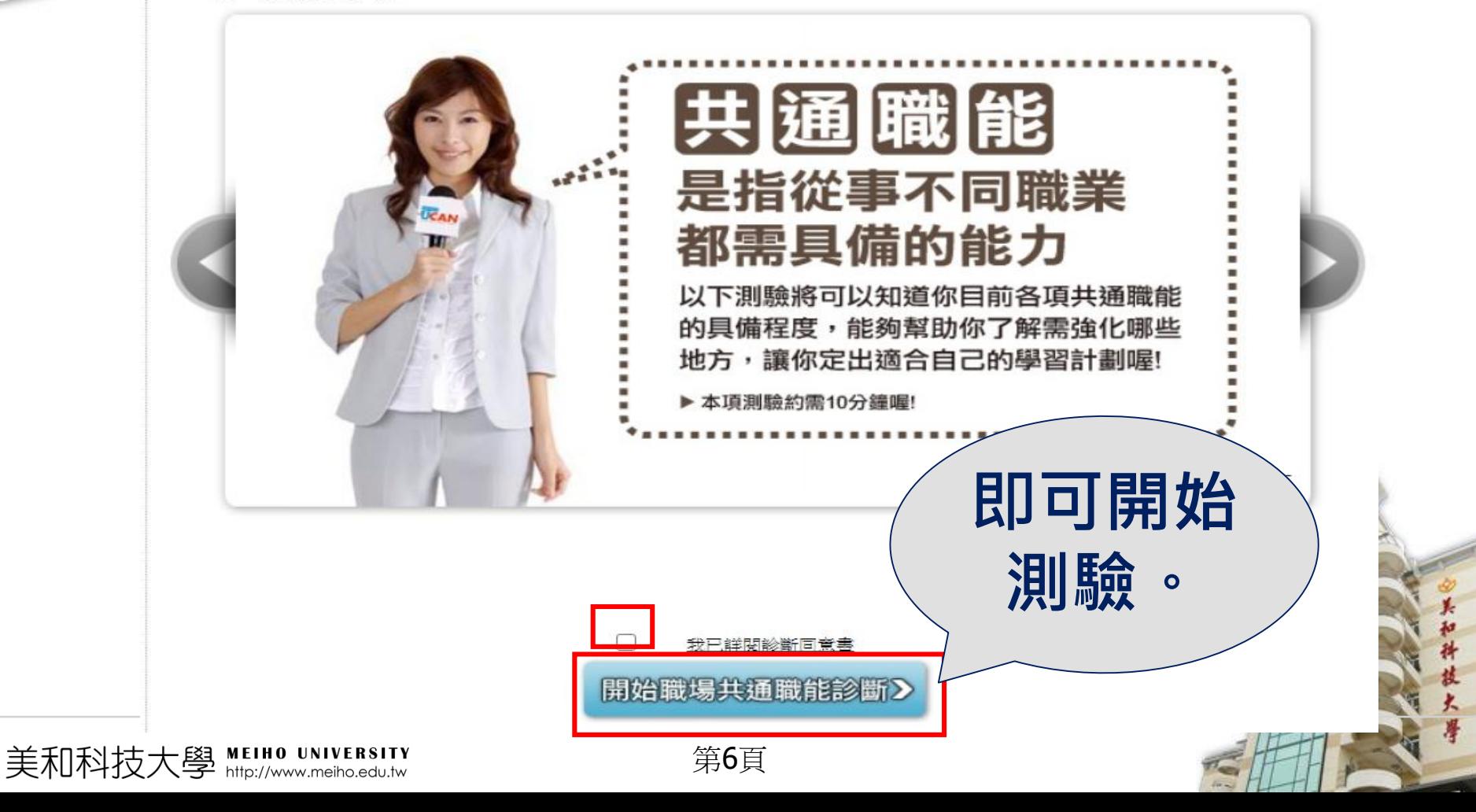

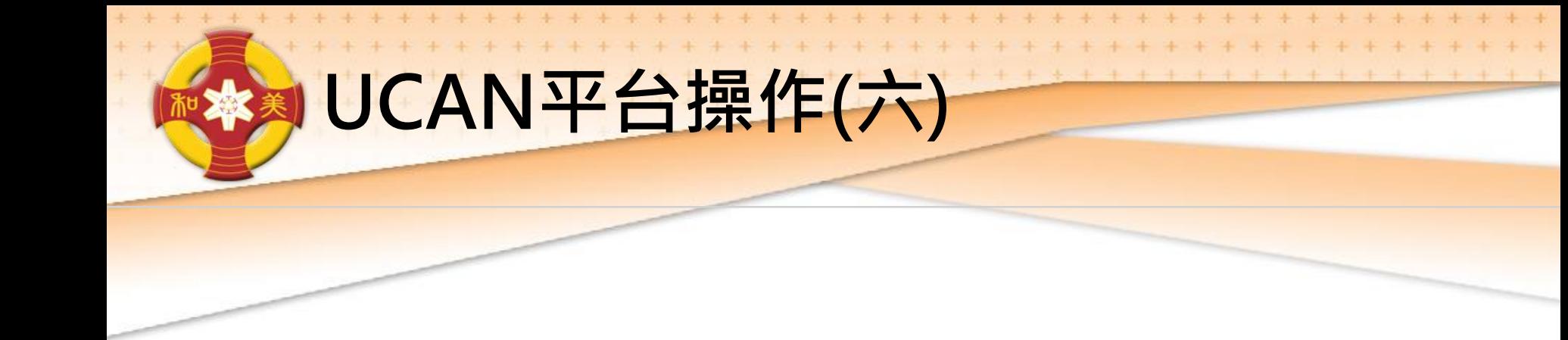

## 直接輸入網址使用: <https://ucan.moe.edu.tw/plan/plan.aspx>

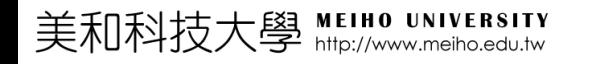

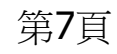

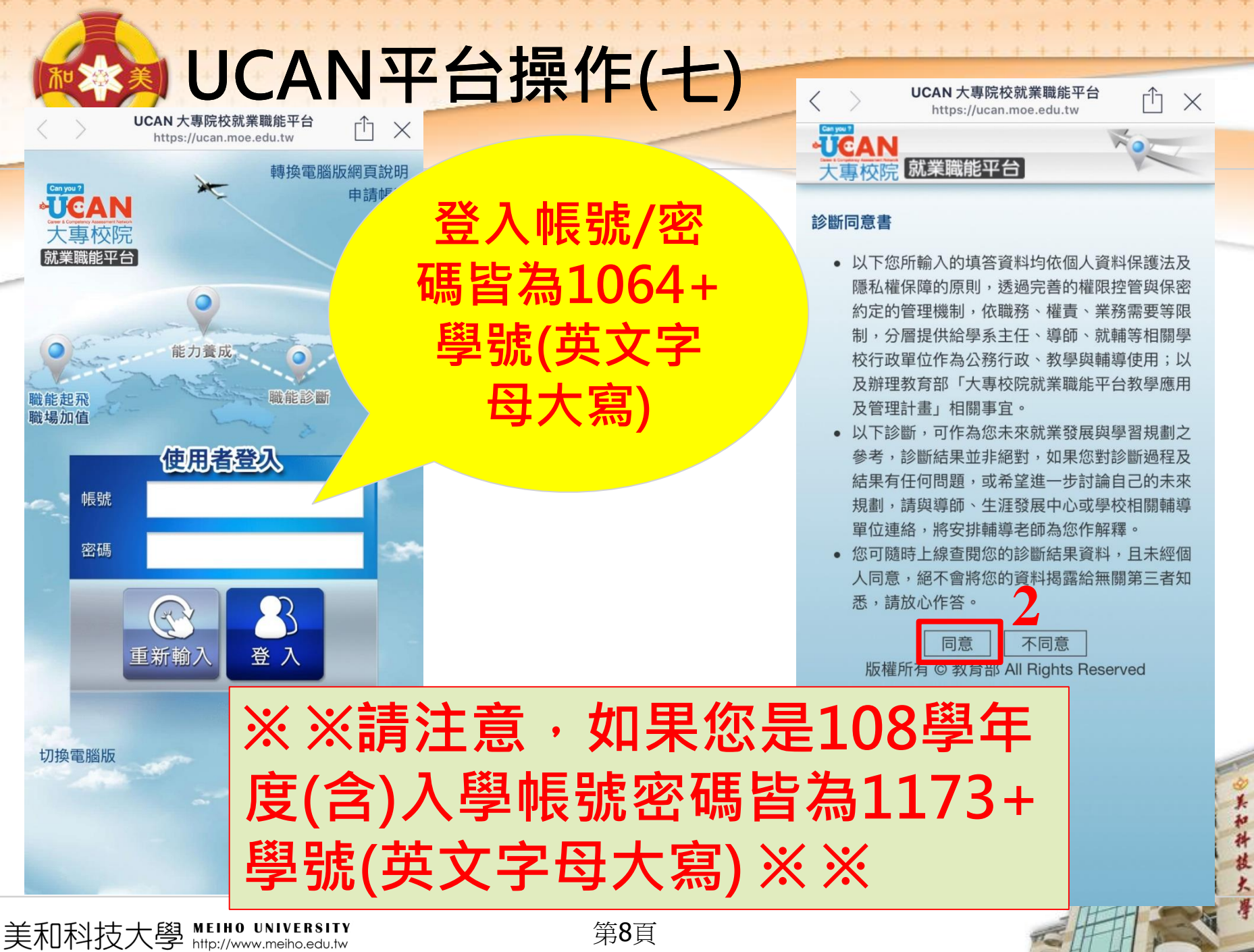

第8頁

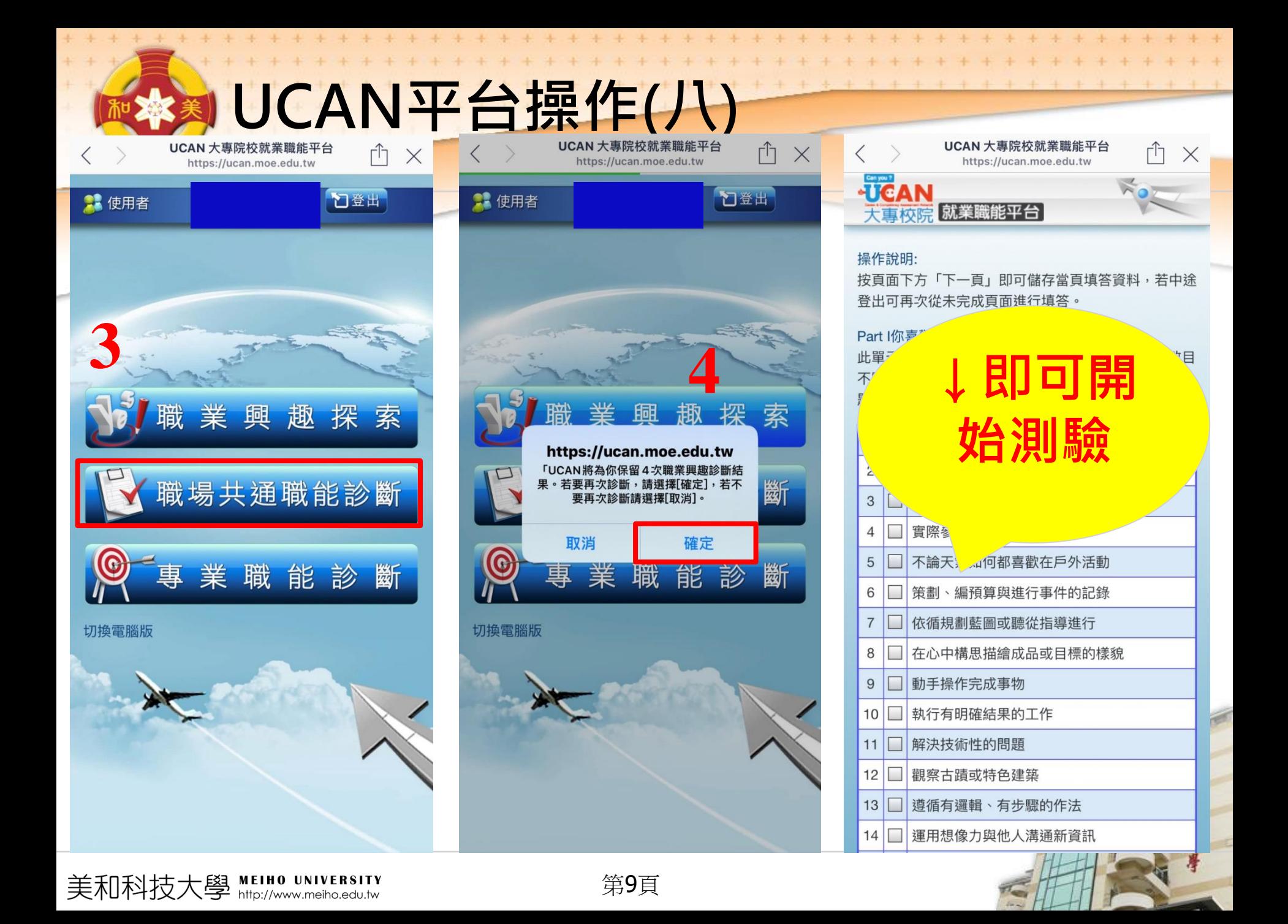

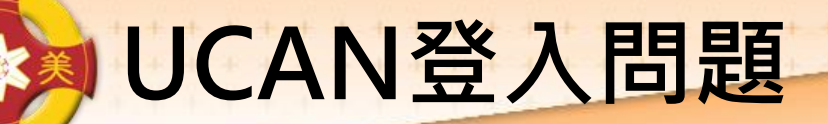

**如出現帳號不存在或無法登入,請告訴 老師,並留下班級、學號、姓名。 也可直接至基礎醫學大樓B103辦公室 或來電詢問,分機8174。**

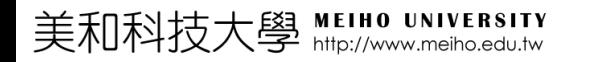

第10頁

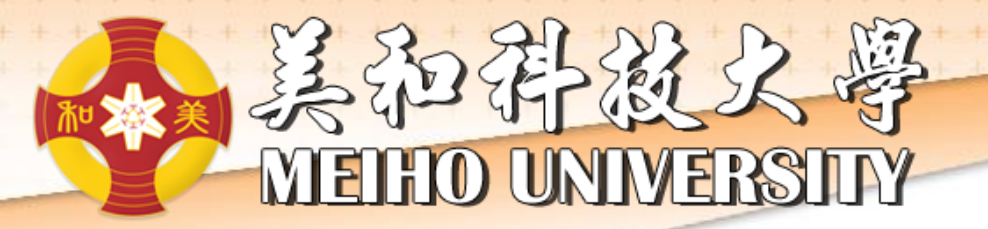

## Y **nank**

美和科

技长